**訪問看護ステーション 皆さま向け の皆さま向け**

## オンライン資格確認・オンライン請求の 運用開始に向けた準備STEP シカク君

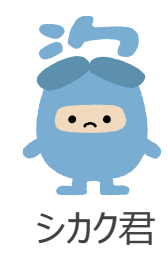

※ 各訪問看護ステーションにおける現在の利用状況に応じて、準備作業のステップ等 が異なることが想定されるため、まずは導入支援事業者にご確認ください。

**運用準備**

受付業務等の変更点を確認し、運用開始に向けた各種準備を行ってください。

※ 各種作業内容についての詳細は、「訪問看護(医療保険)におけるオンライン資格確認、オンライン請求 の導入手順」をご参照ください。

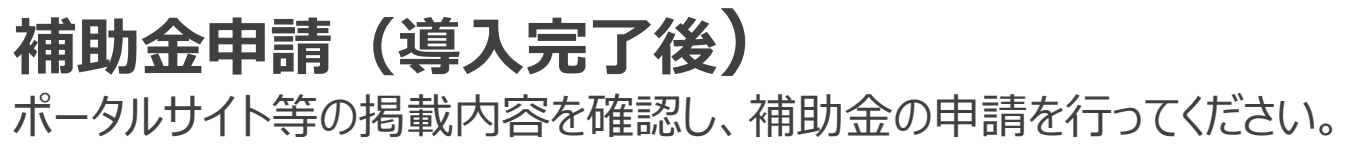

□必要書類の受領/準備(領収書等)

**☑チェックリスト** □受付業務等の変更点の確認

□補助金申請

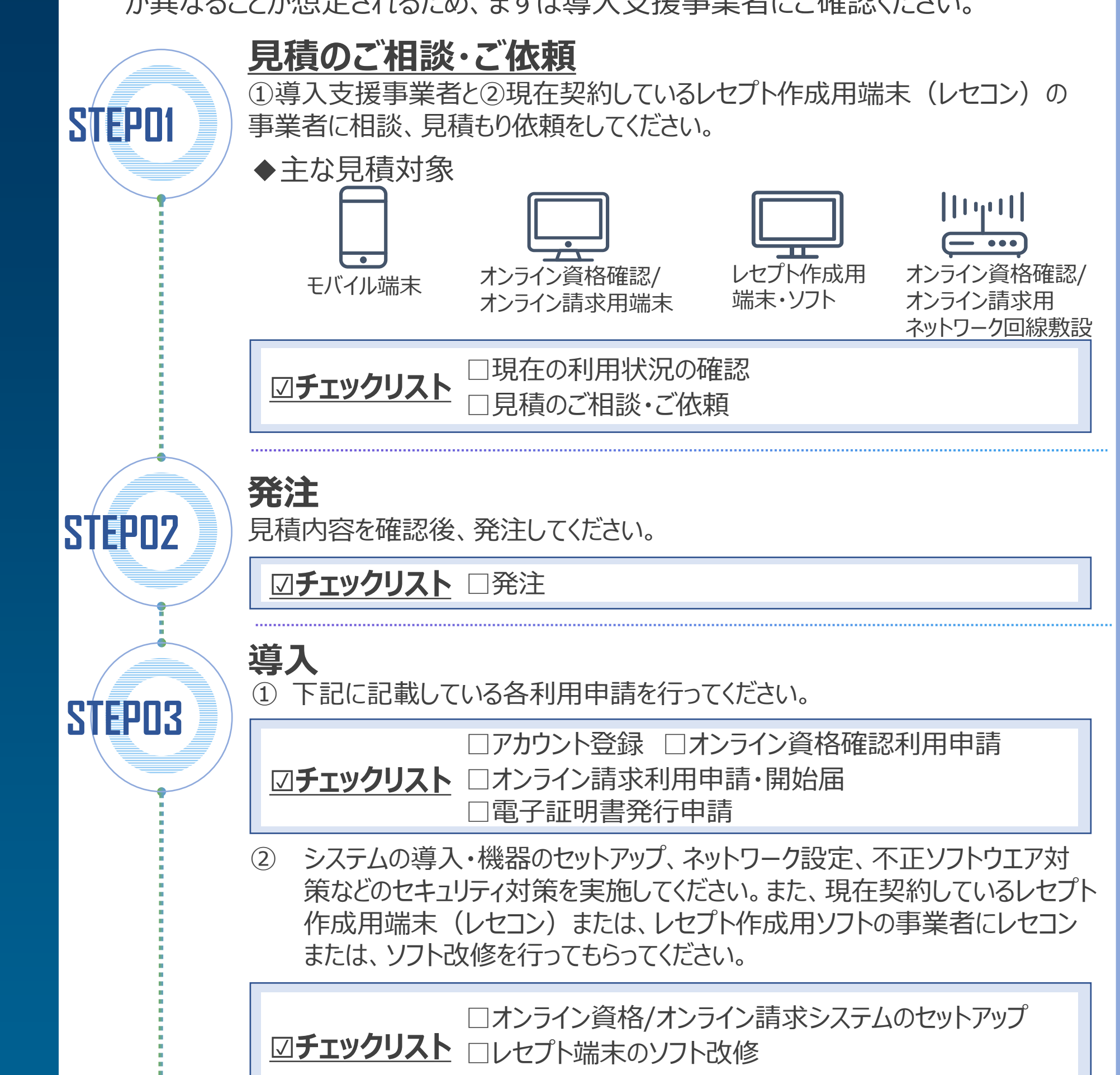

**☑チェックリスト**

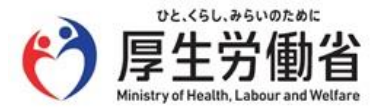

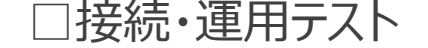

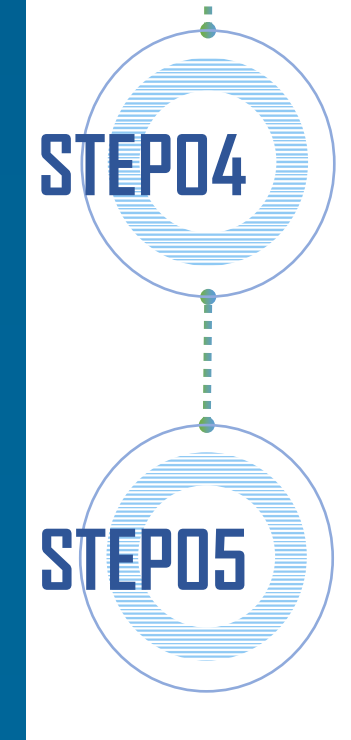